# **List Lookup**

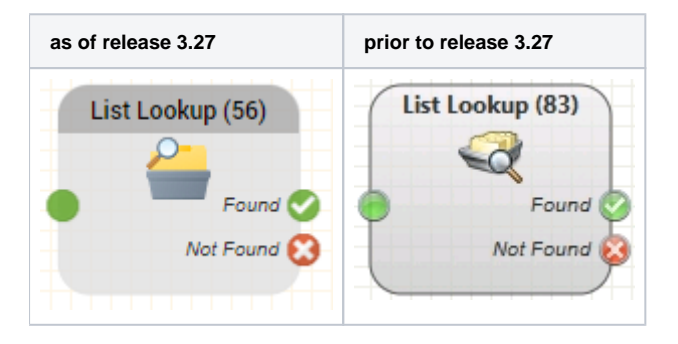

### **Function**

Searches a list and populates variables if an entry is found.

## Example:

### **Parameters**

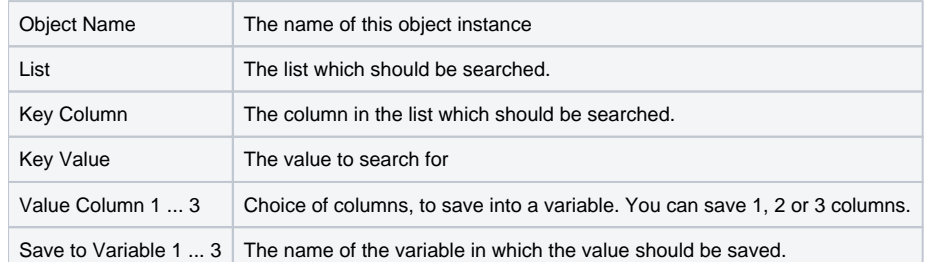

## **Outputs**

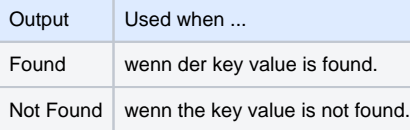